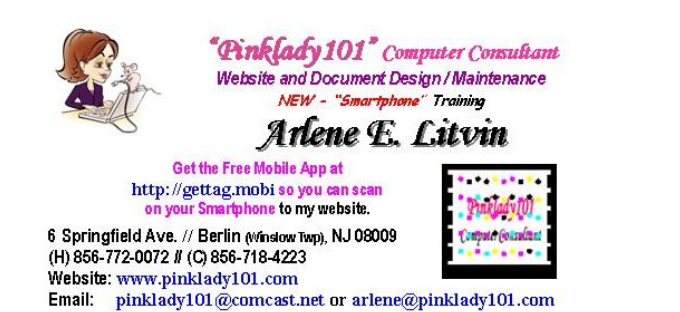

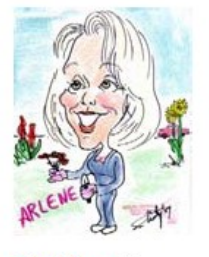

I am a Computer Consultant offering the following services:

- creation and re-design of your websites and documents
- design letterhead, business cards and labels
- $\triangleright$  maintain both your websites and documents
- $\triangleright$  training on the use of computer applications and healthy computer maintenance

NEW - did you get a "Smartphone" and need help on figuring out how to use it and all its features - now offering this service.

## Examples of Smart Tag Business Cards and Address Label

## **This document is posted out on www.SmartTagBusinessCard.com**

Before you start -

Get the Free Mobile App at **http://gettag.mobi** so you can scan a Smart Tag on your Smartphone.

This way you can upload app for your type phone onto your smartphone to scan smart tags on below examples of business cards / address label.

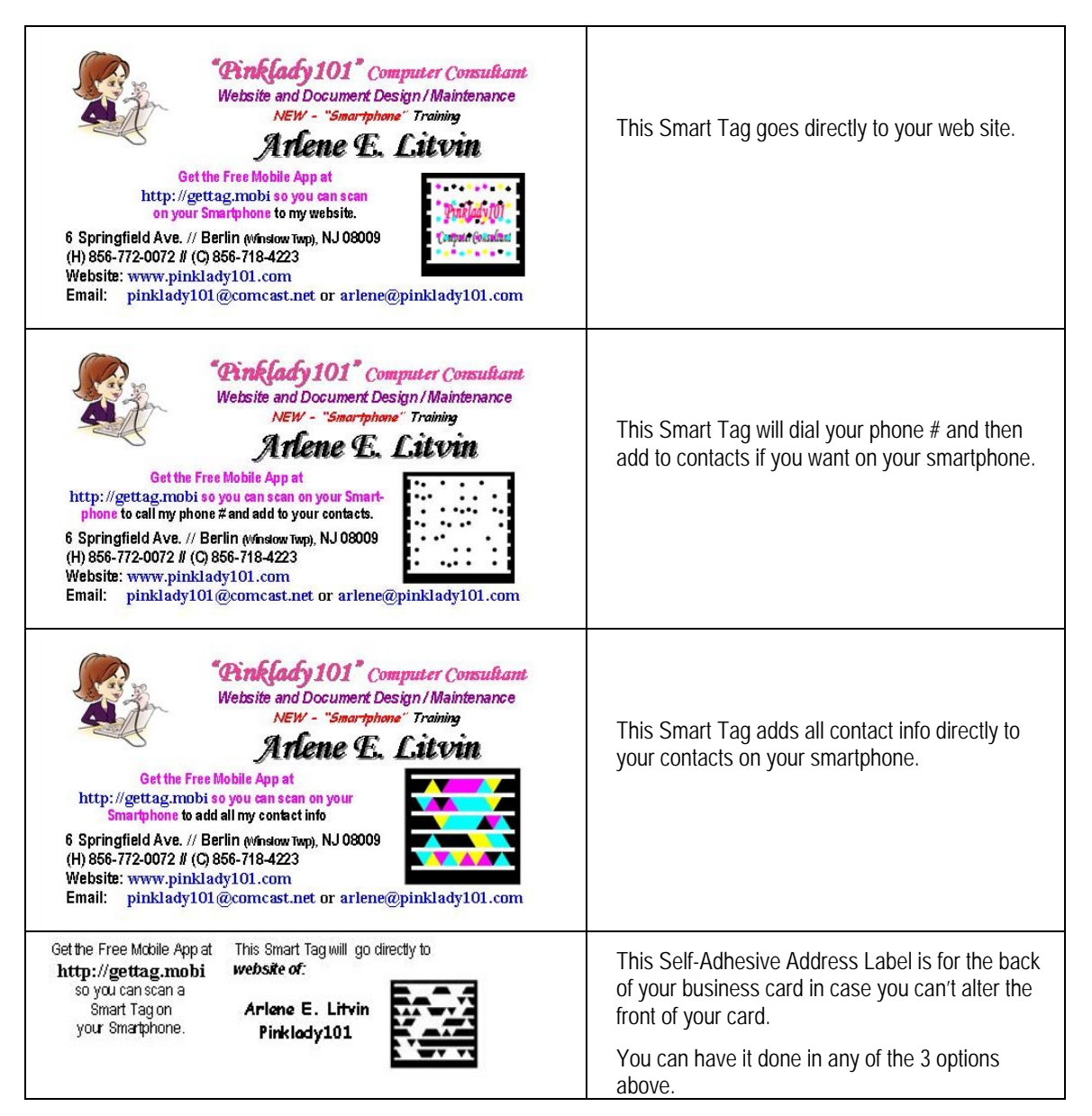